Oracle Sql List Tables [Schema](http://new.inmanuals.com/get.php?q=Oracle Sql List Tables Schema) >[>>>CLICK](http://new.inmanuals.com/get.php?q=Oracle Sql List Tables Schema) HERE<<<

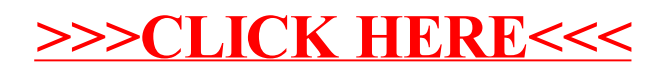